# Interval Regression

#### Clara E. "Libby" Dismuke-Greer, PhD March 1,2023

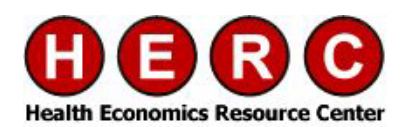

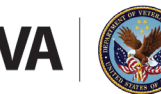

**U.S. Department of Veterans Affairs** 

/eterans Health Administration lealth Services Research & Development Service

## Outline

- "Stings in the tails"
- Types of interval data
- **Bias using OLS with interval data**
- **STATA intreg for simple interval regression with normal distributions**
- **STATA eintreg for sample selection or endogeneity**
- Other intreg extensions
- **R** Package and SAS
- **EXample using earnings for individuals with SCI**
- **EXample using wait times for primary care in 10 OECD countries**

# Poll Question 1

What experience do you have with interval data?

- A. No experience with interval data or interval models estimation.
- B. Experience with interval data but not interval models estimation.
- C. Experience with interval data and interval models estimation.

# "Stings in the Tails" (1)

- Interval data occurs when only the lower and upper interval bounds of a variable are observed and the true value which lies between the bounds is unknown. (2)
- Instead of measuring the dependent variable on a continuous scale, the scale is divided into  $\eta_k$  intervals where  $\kappa$ indicates in which of the  $\eta_k$  intervals an observation falls. (2)
- This leads to information loss since the distribution shape within the intervals is unknown. (2)
- In the survey statistics field, especially among government surveys, requesting data such as income in intervals has been shown to reduce item non-response because it offers a higher level of privacy protection. (2)

# Types of Interval Data

- Income reported in health surveys such as
- Behavioral Risk Factor Surveillance System (BRFSS),
- **National Interval Survey (NHIS)**
- **F** and Medicare Current Beneficiary Survey (MCBS) are reported in intervals.
- Wait times (3)

#### BRFSS 2019

Label: Income Level Section Name: Demographics **Core Section Number: 8** Question Number: 16 Column: 191-192 Type of Variable: Num SAS Variable Name: INCOME2 **Question Prologue:** Question: Is your annual household income from all sources: (If respondent refuses at any income level, code 'Refused.')

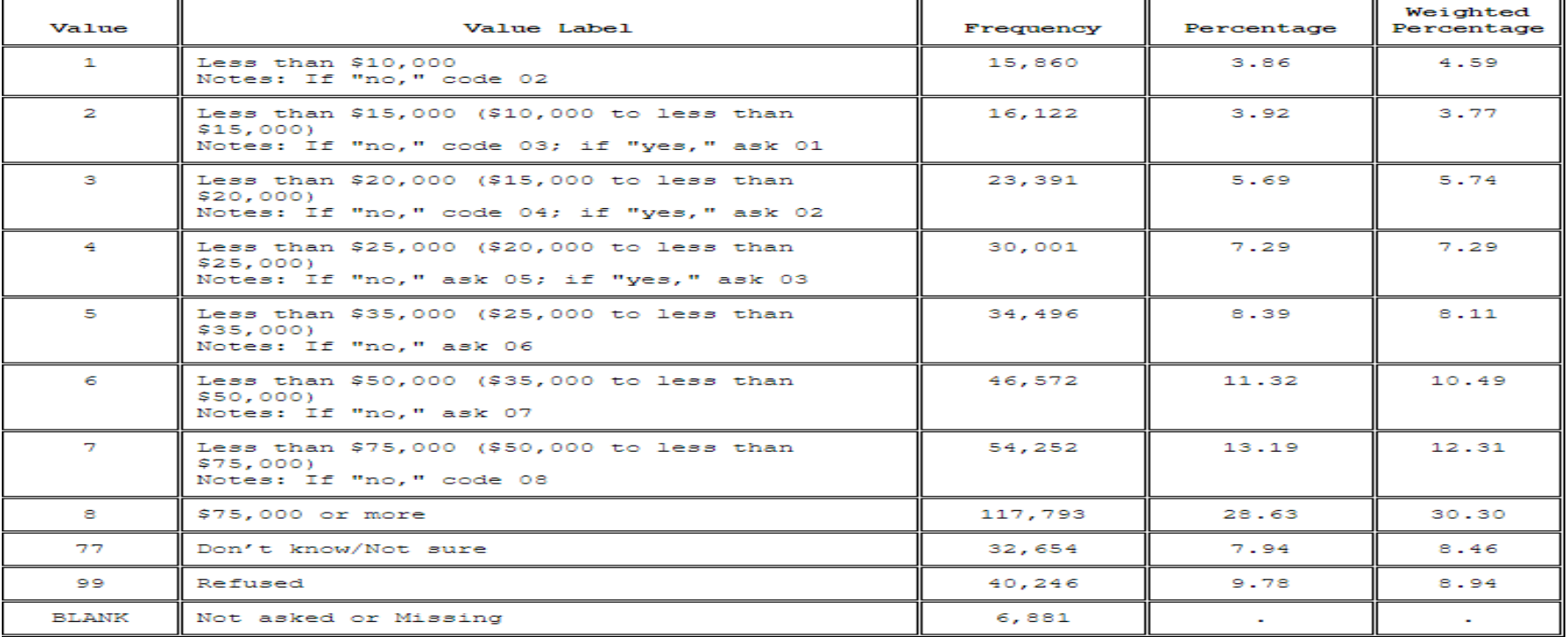

## OLS Bias

- While OLS regression on the midpoints of the intervals is easily applied, it comes with the disadvantage of giving biased estimation results. (2)
- **This approach disregards the uncertainty stemming** from the unknown true distribution of the data within the intervals and therefore leads to biased parameter estimates. (2)
- **Its performance relies on the number of intervals and** estimation results are only comparable to more advanced methods when the number of intervals is very large. (2)

# Poll Question 2

Which statistical package do you use? Check all that apply

- A. Stata
- B. SAS
- C. R
- D. SPSS
- E. Other

## STATA Intreg

- intreg fits a linear model with an outcome measured as point data, interval data, left- censored data, or right-censored data.
- **As such, it is a generalization of the model fit** by tobit.
- Regression on x1 and x2 of an interval- measured dependent variable with lower endpoint y lower and upper endpoint y upper intreg y lower y upper  $x1 x2$ .
- Coefficients are interpreted directly.

## STATA Intreg

- With robust standard errors: intreg y\_lower y\_upper x1 x2, vce(robust)
- **Nodel heteroskedasticity in the** conditional variance as a function of x3 : intreg y lower y upper  $x1 x2$ , het(x3)
- **Adjust for complex survey design using** svyset data: svy: intreg y lower y upper  $x1 x$

#### Eintreg for sample selection or endogeneity

- eintreg fits an interval regression model that accommodates any combination of endogenous covariates, nonrandom treatment assignment, and endogenous sample selection.
- **E** Continuous, binary, and ordinal endogenous covariates are allowed.
- Treatment assignment may be endogenous or exogenous.

## Intreg Extensions

■ Xteintreg - fits a random-effects interval regression model that accommodates endogenous covariates, treatment, and sample selection in the same way as eintreg and also accounts for correlation of observations within panels or within groups.

# Other intreg extensions

- bayes:intreg –Bayseian interval regression
- **Fall fimm: intreg- Finite mixtures of interval** regression models
- **P** meintreg- Multilevel mixed-effects interval regression
- stintreg- parametric models for interval- sensored survival-time data
- **Krittreg- Random-effects interval-data** regression models

## R package and SAS

- **R** package kdeAlgo() Estimates statistical indicators and its standard errors from interval censored data.
- **SAS** uses proc lifereg
- Ex. Proce lifereg data=intreg+data; class type; model (lgpa ugpa)=…/d=normal; run;

#### Example of intreg and extintreg

- Employment status, hours working, and gainful earnings after spinal cord injury: relationship with pain, prescription medications for pain, and nonprescription opioid use (4)
- **Participants included 4670 adults with traumatic** SCI of at least one-year duration who were enrolled in a study of health and longevity.
- **Earnings were measured with 16 categories** ranging from a low of < \$10,000 to a high of >\$175,000.

## Methods

- We used standard interval regression (intreg) to estimate the association of pain and pain medications with conditional earnings (conditional on being employed).
- We used extended interval regression (extintreg) to estimate the association of pain and pain medications with unconditional earnings (full sample).

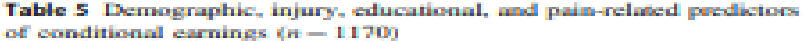

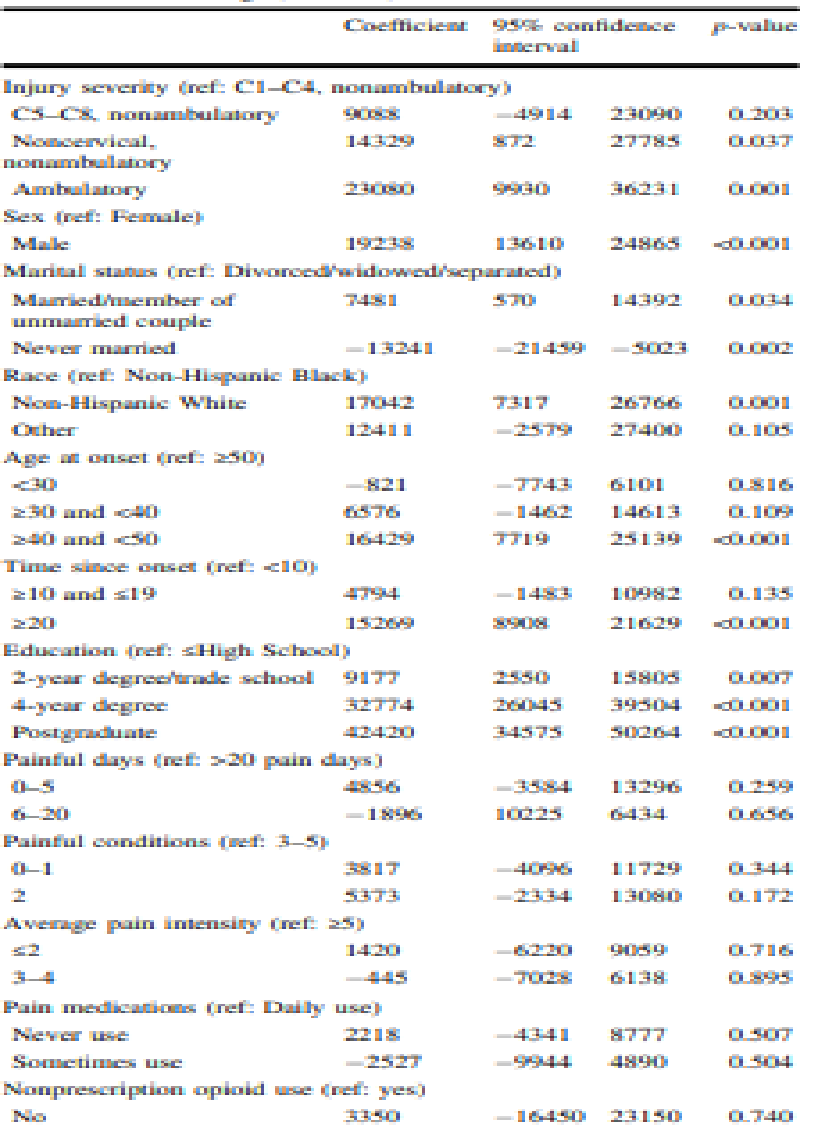

Table 6 Demographic, injury, educational, and pain-related predictors of unconditional carnings  $(n = 4255)$ 

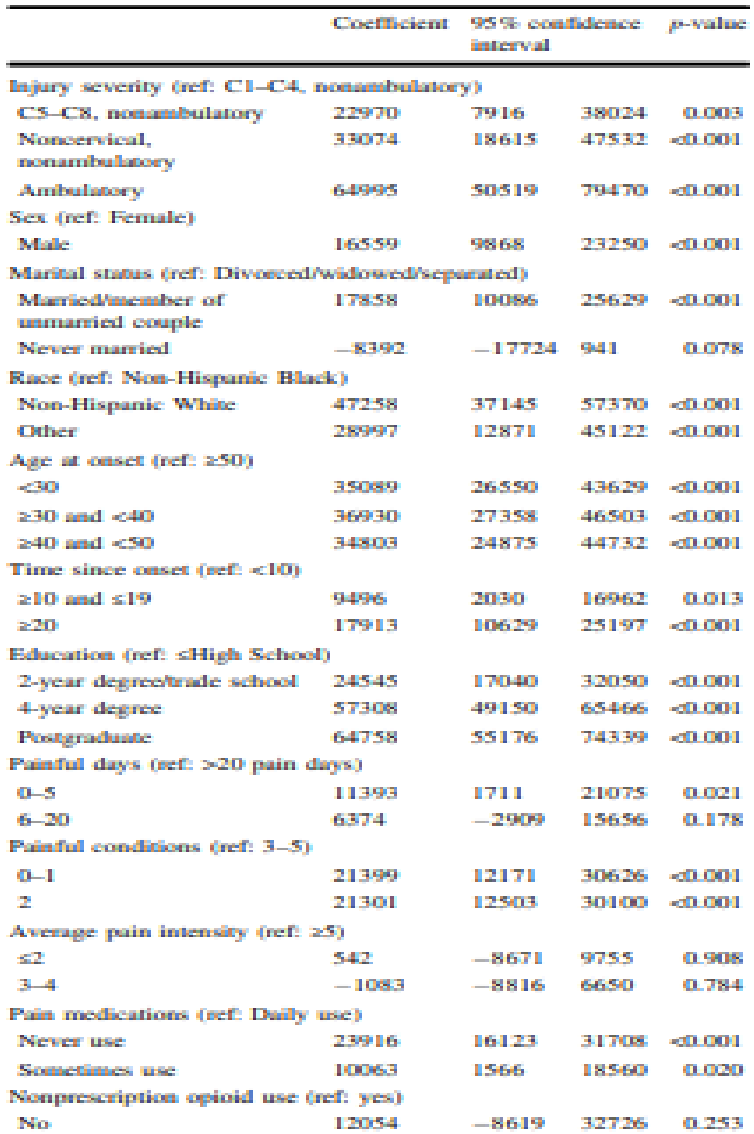

#### Comparing intreg and extintreg

- Injury severity C5-C8 becomes significant in unconditional earnings as does all age categories, and time since onset 20-19 years.
- Painful days 0-5 and all painful conditions becomes significant as well.
- **Finally, pain medications becomes** significant with never use being associated with the highest earnings.

## Wait Time Example

- Socioeconomic inequalities in waiting times for primary care across ten OECD countries. (3)
- **Waiting time measured by time reported to see** an MD or RN from Commonwealth Fund survey.
- Interval regression used since responses are in intervals. Eg. Same day, Next Day, 2-5 days, 6-7 days, 8-14 days, more than 2 weeks, never, with a<br>separate model for each country.

#### Table 4

Interval regression estimates for days waited for primary care appointment, pooled sample (2010, 2013, 2016); marginal effects by country.

| Variables                   | (1)          | (2)         | (3)       | (4)        | (5)         | (6)         | (7)              | (8)         | (9)         | (10)        |
|-----------------------------|--------------|-------------|-----------|------------|-------------|-------------|------------------|-------------|-------------|-------------|
|                             | Australia    | Canada      | NZ        | UK         | Germany     | Netherlands | France           | Norway      | Sweden      | Switzerland |
| Income                      |              |             |           |            |             |             |                  |             |             |             |
| Somewhat below average      | $-0.200$     | $-0.471*$   | $-0.195$  | $-0.361$   | $-0.656*$   | $-0.191$    | 0.132            | $-1.201**$  | $-0.146$    | $-0.117$    |
| Average                     | $-0.329^{*}$ | $-0.990***$ | $-0.336*$ | $-0.432$   | $-1.324***$ | $-0.271$    | $-0.146$         | $-1.420***$ | $-0.694**$  | $-0.212$    |
| Somewhat above average      | $-0.362*$    | $-1.536***$ | $-0.262$  | $-0.038$   | $-1.577***$ | $-0.205$    | $-0.044$         | $-1.637***$ | $-0.885***$ | $-0.247$    |
| Much above average          | $-0.241$     | $-1.805***$ | $-0.265$  | $-0.538$   | $-1.982***$ | $-0.377*$   | $-0.053$         | $-1.218***$ | $-1.059***$ | $-0.345*$   |
| Unspecified                 | $-0.165$     | $-0.716**$  | $-0.278$  | $-0.251$   | $-1.786***$ | 0.112       | $-0.737*$        | $-1.653***$ | $-0.132$    | $-0.130$    |
| Education                   |              |             |           |            |             |             |                  |             |             |             |
| Upper secondary             | $-0.079$     | $-0.445$    | $-0.170$  | 0.246      | $0.841***$  | 0.178       | $-0.702$         | $-0.527$    | $-0.054$    | 0.144       |
| Post-secondary and tertiary | $-0.273*$    | $-0.372$    | $-0.046$  | 0.040      | $2.065***$  | 0.133       | $-0.929^{\circ}$ | $-0.527$    | 0.261       | $0.463***$  |
| Unspecified                 | $-0.320$     | $1.563*$    | $-0.154$  | 1.078*     | 0.854       | 0.391       | $-1.041$         | 0.592       | 1.616       | $-0.407*$   |
| Age and gender              |              |             |           |            |             |             |                  |             |             |             |
| Age group 2 (30-50 years)   | $0.270**$    | $0.357*$    | $-0.035$  | $-0.190$   | $0.792***$  | $-0.108$    | 0.253            | 0.466       | $-0.235$    | $-0.212*$   |
| Age group 3 (51-65 years)   | $0.563***$   | $0.441**$   | 0.153     | $-0.106$   | 0.389       | 0.014       | 0.422            | $1.121***$  | 0.128       | $-0.190$    |
| Age group 4 (66-80 years)   | 0.104        | $-0.127$    | $-0.181$  | 0.142      | 0.326       | $-0.243$    | $0.967***$       | $1.193***$  | 0.173       | $-0.242$    |
| Age group 5 (above 80)      | $-0.546**$   | $-0.989**$  | $-0.291$  | 0.302      | 0.288       | $-0.619**$  | $-0.123$         | $-0.556$    | $-0.269$    | $-0.151$    |
| Male                        | $-0.071$     | $-0.304**$  | 0.057     | $-0.043$   | $-0.181$    | 0.099       | 0.023            | 0.121       | 0.000       | $-0.001$    |
| Chronic illness             |              |             |           |            |             |             |                  |             |             |             |
| Cancer                      | $0.386*$     | 0.149       | 0.224     | $-0.103$   | $-0.356$    | 0.030       | 0.584            | $-0.230$    | 0.038       | 0.300       |
| Coronary Heart Disease      | $0.450*$     | $-0.151$    | $-0.044$  | 0.050      | 0.558       | 0.208       | $-0.115$         | 0.286       | $-0.450**$  | $-0.334**$  |
| COPD                        | 0.049        | $-0.101$    | $0.298*$  | $-0.099$   | 0.003       | 0.246       | $-0.609*$        | $-0.713**$  | 0.141       | 0.185       |
| Arthritis                   | 0.036        | $0.397**$   | 0.078     | $-0.332$   | 0.379       | 0.114       | $-0.012$         | 0.102       | $0.860***$  | $-0.107$    |
| Depression                  | $-0.020$     | 0.141       | $0.291*$  | 0.409      | $-0.070$    | 0.119       | $-0.011$         | 0.056       | $0.884***$  | $0.279*$    |
| Diabetes                    | 0.315        | $-0.084$    | 0.108     | $-0.097$   | $0.653*$    | 0.151       | $0.782*$         | $-0.678$    | $-0.365$    | 0.005       |
| Hypertension                | 0.074        | 0.253       | 0.033     | 0.178      | $-0.023$    | $-0.111$    | 0.452            | $-0.009$    | 0.188       | $-0.245**$  |
| Year dummies                |              |             |           |            |             |             |                  |             |             |             |
| 2013                        | 0.144        | $-0.228$    | $-0.004$  | $0.840***$ | $-0.735***$ | $0.395***$  | $-0.021$         | $-0.331$    | $-0.321$    | $1.050***$  |
| 2016                        | $-0.533***$  | $-0.519***$ | $-0.077$  | $0.829***$ | $1.062***$  | $-0.385***$ | $-0.218$         | $-0.231$    | 0.129       | $1.718***$  |
| Private health insurance    | $-0.363***$  | $-0.069$    | $-0.093$  | 0.030      | $-0.676***$ | $-0.144$    | $-1.123***$      | $-0.133$    | $-0.005$    | $-0.194*$   |
| Observations                | 10,189       | 11,796      | 2880      | 3367       | 3038        | 2971        | 3752             | 2829        | 9491        | 3836        |
|                             |              |             |           |            |             |             |                  |             |             |             |

Note: The baseline groups are: much below average income, primary and lower secondary education, age group 1 (18-35 years), gender = female, no chronic illness, and year  $= 2010$ .

\*Significant at 10% level; \*\* significant at 5% level; \*\*\* significant at 1% level.

## Main Points

- When data is reported in intervals, OLS is biased.
- **If intreg and many extensions are** available in STATA
- **R** package smicd
- **SAS package Proc Lifereg**
- **E** Coefficients are interpreted directly

## References

- 1. Conroy RM. Stings in the tails: Detecting and dealing with censored data. The Stata Journal (2005) 5, Number 3, pp. 395–404.
- 2. Walter P. The R Package smicd: Statistical Methods for Interval Censored Data. https://cran.r[project.org/web/packages/smicd/vignette](https://cran.r-project.org/web/packages/smicd/vignettes/vignetteSmicd.pdf) s/vignetteSmicd.pdf.

## References

- 3. Martin S, Siciliani L, Smith P. Socioeconomic inequalities in waiting times for primary care across ten OECD countries. Social Science & Medicine 263(2020).
- 4. Krause J, Dismuke-Greer CE, Reed KS, Li C. Employment status, hours working, and gainful earnings after spinal cord injury: relationship with pain, prescription medications for pain, and nonprescription opioid use. Spinal Cord (2020) 58:275-293.

## Questions?

For more information contact:

[Clara.Dismuke@va.gov](mailto:Clara.Dismuke@va.gov)

or

Visit the HERC website at [www.herc.research.va.gov](http://www.herc.research.va.gov/)

Or

Email us at [HERC@va.gov](mailto:HERC@va.gov)

Or

Call us at (650) 617-2630

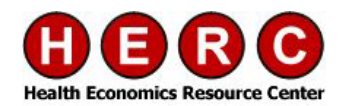

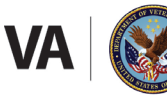

**U.S. Department of Veterans Affairs** 

Veterans Health Administration Health Services Research & Development Service